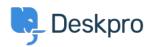

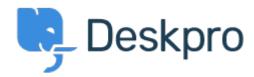

Help Center > Предложения > Feature Request > Organization Parents in overview table
Organization Parents in overview table Collecting Feedback

- Angelika Buchegger
- Forum name: #Feature Request

Is it possible to display the parents of the organizations in the table and also in the ticket? Therefore one would see at first sight who belongs to which organization.